แบบ บก.06

# ตารางแสดงวงเงินงบประมาณที่ได้รับจัดสรรและรายละเอียดค่าใช้จ่าย การจัดซื้อจัดจ้างที่มิใช่งานก่อสร้าง

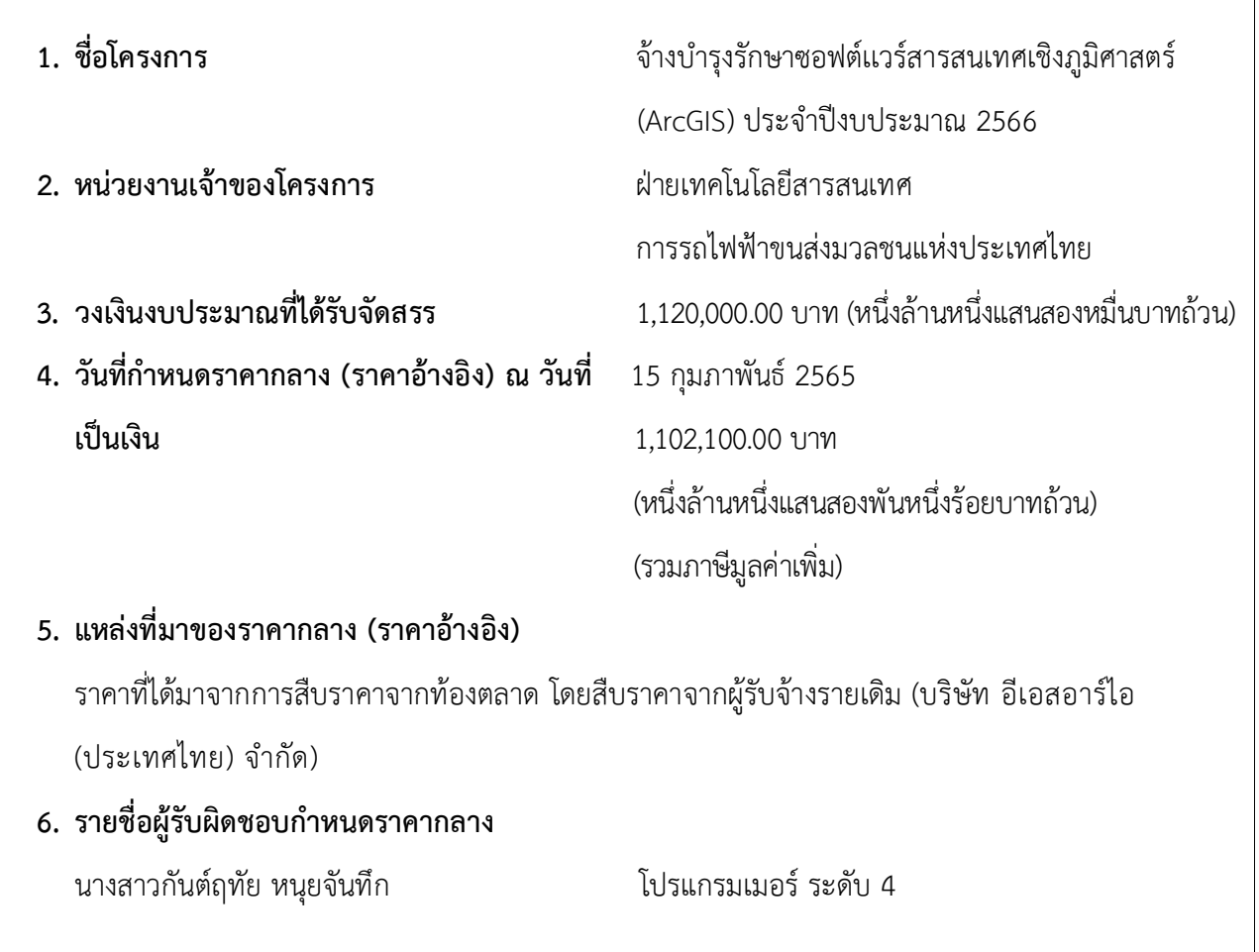

## <u>ขอบเขตของงานจ้างบำรุงรักษาซอฟต์แวร์สารสนเทศเชิงภูมิศาสตร์ (ArcGIS)</u> ประจำปีงบประมาณ 2566

#### <u>1. เหตุผลและความจำเป็น</u>

การรถไฟฟ้าขนส่งมวลชนแห่งประเทศไทย (รฟม.) ได้มีซอฟต์แวร์สารสนเทศเชิงภูมิศาสตร์ (ArcGIS) เพื่อใช้สำหรับงานด้านบริหารจัดการโครงการรถไฟฟ้าขนส่งมวลชนแห่งประเทศไทย ได้แก่ ArcGIS Server Enterprise Standard และ ArcGIS for Desktop Standard ทั้งนี้ ซอฟต์แวร์ดังกล่าวจะสิ้นสุดระยะเวลา การรับประกัน ในวันที่ 30 กันยายน 2565 ทั้งนี้ เพื่อให้งานด้านบริหารจัดการโครงการรถไฟฟ้าฯ ดำเนินการ ได้อย่างต่อเนื่อง มีประสิทธิภาพ และสามารถปรับปรุงให้มีความทันสมัย รฟม. จึงจำเป็นต้องจ้างบำรุงรักษาซอฟต์แวร์ฯ และต่อระยะเวลาการรับประกัน รวมทั้งอัปเกรดเวอร์ชันซอฟต์แวร์สารสนเทศเชิงภูมิศาสตร์ (ArcGIS) ต่อไป

#### 2. วัตถุประสงค์

- 2.1 เพื่อจัดหาผู้มีความชำนาญพิเศษในการดูแล ตรวจสอบ แก้ไขและบำรุงรักษาซอฟต์แวร์ ด้านสารสนเทศเชิงภูมิศาสตร์ของการรถไฟฟ้าขนส่งมวลชนแห่งประเทศไทย ให้สามารถทำงาน ได้อย่างต่อเนื่องและมีประสิทธิภาพ
- 2.2 เพื่อปรับปรุงซอฟต์แวร์ด้านสารสนเทศเชิงภูมิศาสตร์ของการรถไฟฟ้าขนส่งมวลชนแห่งประเทศไทย ็ให้มีความทันสมัยและตอบสนองความต้องการของผู้ใช้งานในองค์กรได้ดียิ่งขึ้น

#### <u>3. คุณสมบัติของผู้ประสงค์จะเสนอราคา</u>

- 3.1 มีความสามารถตามกฎหมาย
- 3.2 ไม่เป็นบุคคลล้มละลาย
- 3.3 ไม่อยู่ระหว่างเลิกกิจการ
- 3.4 ไม่เป็นบุคคลซึ่งอยู่ระหว่างถูกระงับการยื่นข้อเสนอหรือทำสัญญากับหน่วยงานของรัฐไว้ชั่วคราว เนื่องจากเป็นผู้ที่ไม่ผ่านเกณฑ์การประเมินผลการปฏิบัติงานของผู้ประกอบการตามระเบียบ ที่รัฐมนตรีว่าการกระทรวงการคลังกำหนดตามที่ประกาศเผยแพร่ในระบบเครือข่ายสารสนเทศ ของกรมบัญชีกลาง

 $/3.5$  ผู้รับจ้าง...

- 3.5 ผู้รับจ้างต้องไม่เป็นผู้ที่ถูกระบุชื่อไว้ในบัญชีรายชื่อผู้ทิ้งงานตามระเบียบของทางราชการและได้แจ้ง เวียนชื่อแล้ว หรือไม่เป็นผู้ที่ได้รับผลของการสั่งให้นิติบุคคลหรือบุคคลอื่นเป็นผู้ทิ้งงานตามระเบียบ ของทางราชการ
- 3.6 มีคุณสมบัติและไม่มีลักษณะต้องห้ามตามที่คณะกรรมการนโยบายการจัดซื้อจัดจ้าง และการบริหารพัสดุภาครัฐกำหนดในราชกิจจานุเบกษา
- 3.7 ผู้รับจ้างต้องเป็นนิติบุคคลซึ่งมีอาชีพในการประกอบธุรกิจงานด้านการพัฒนาระบบสารสนเทศ หรือประเภทเดียวกับงานที่ประกาศ
- 3.8 ไม่เป็นผู้มีผลประโยชน์ร่วมกันกับผู้ยื่นข้อเสนอรายอื่นที่เข้ายื่นข้อเสนอให้แก่ การรถไฟฟ้า ขนส่งมวลชนแห่งประเทศไทย ณ วันคัดเลือก หรือไม่เป็นผู้กระทำการอันเป็นการขัดขวาง ้การแข่งขันอย่างเป็นธรรมในการคัดเลือกครั้งนี้
- 3.9 ผู้รับจ้างต้องไม่เป็นผู้ได้รับเอกสิทธิ์หรือความคุ้มกันซึ่งอาจปฏิเสธไม่ยอมขึ้นศาลไทย เว้นแต่รัฐบาล ของผู้เสนอราคาได้มีคำสั่งให้สละสิทธิ์ความคุ้มกันเช่นว่านั้น
- 3.10 ผู้ยื่นข้อเสนอต้องลงทะเบียนในระบบจัดซื้อจัดจ้างด้วยวิธีการอิเล็กทรอนิกส์ (Electronic Government Procurement: e - GP) ของกรมบัญชีกลาง
- 3.11 ผู้ยื่นข้อเสนอต้องได้รับการแต่งตั้งเป็นตัวแทนจำหน่ายโดยตรงของผลิตภัณฑ์ชอฟต์แวร์ ด้านสารสนเทศเชิงภูมิศาสตร์ (ArcGIS) โดยมีหนังสือรับรองอย่างเป็นทางการจากบริษัทผู้ผลิต

### <u>4. ขอบเขตของงาน และหน้าที่ความรับผิดชอบของผู้รับจ้าง</u>

4.1 ผู้รับจ้างจะต้องดำเนินการต่ออายุการรับประกันและอัปเกรดเวอร์ชันซอฟต์แวร์สารสนเทศเชิงภูมิศาสตร์ (ArcGIS) ของการรถไฟฟ้าขนส่งมวลชนแห่งประเทศไทย (รฟม.) ดังนี้

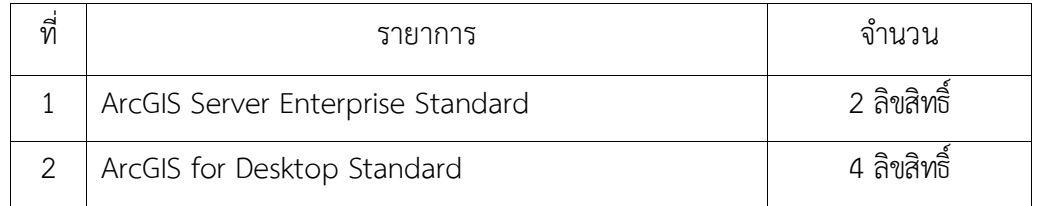

4.2 ผู้รับจ้างจะต้องส่งมอบหลักฐานการต่อระยะเวลาการรับประกันซอฟต์แวร์สารสนเทศเชิงภูมิศาสตร์ (ArcGIS) ให้กับ รฟม. ภายใน 30 วัน นับถัดจากวันลงนามในสัญญา

 $/$  4.3 ผู้รับจ้าง...

- 4.3 ผู้รับจ้างดำเนินการดูแล ตรวจสอบ และบำรุงรักษาซอฟต์แวร์ที่ รฟม. ใช้งานอยู่ในปัจจุบัน ให้สามารถใช้งานได้อย่างต่อเนื่องตลอดระยะเวลาการบำรุงรักษา
- 4.4 ผู้รับจ้างจะต้องจัดหาและส่งมอบซอฟต์แวร์อัปเกรด เมื่อบริษัทผู้ผลิต หรือตัวแทนจำหน่าย ในประเทศไทยได้ออกเวอร์ชันใหม่ ภายใน 90 วันทำการ ในกรณีที่ผ่านการทดสอบร่วมกับระบบ เรียบร้อยแล้วว่าไม่มีผลกระทบกับการใช้งานโปรแกรมประยุกต์และข้อมูลที่มีอยู่ในระบบเดิม โดยบริษัทฯ จะแจ้งให้ รฟม. ทราบถึงความต้องการระบบ (System Requirement) ที่บริษัทผู้ผลิต ประกาศใช้งานร่วมกับ ESRI Software เพื่อให้ รฟม. จัดเตรียมระบบให้พร้อมก่อนบริษัทฯ เข้าดำเนินการ
- 4.5 ผู้รับจ้างต้องมีเจ้าหน้าที่ที่มีประสบการณ์และความเชี่ยวชาญ เพื่อบริการให้คำปรึกษา และตอบปัญหา ทางโทรศัพท์ โทรศัพท์เคลื่อนที่ โทรสาร ไปรษณีย์อิเล็กทรอนิกส์ (E-Mail) หรือ Line ในวันและ เวลาทำการของ รฟม. (จันทร์ - ศุกร์ ระหว่างเวลา 08.00 น. – 17.00 น.) โดยจะต้องดำเนินการ ้ตรวจสอบเมื่อได้รับแจ้งปัญหา จะต้องตอบปัญหาขั้นต้นภายใน 1 ชั่วโมง หลังจากได้รับแจ้ง และแก้ไขให้แล้วเสร็จภายใน 5 วันทำการ นับแต่เวลาที่ผู้ว่าจ้างได้แจ้งข้อขัดข้อง ยกเว้นในกรณี ้ที่การขัดข้องนั้นเป็นปัญหาที่มีความซับซ้อน ผู้รับจ้างจะต้องจัดทำแผนการดำเนินงาน พร้อมทั้ง ้ชี้แจงรายละเอียดของปัญหา และการแก้ปัญหาฯ ดังกล่าว จัดส่งให้แก่คณะกรรมการตรวจรับพัสดฺ ฯ พิจารณาให้ความเห็นชอบ
- 4.6 ผู้รับจ้างต้องจัดให้มีเจ้าหน้าที่ ผู้ที่มีความรู้ ความชำนาญในซอฟต์แวร์สารสนเทศเชิงภูมิศาสตร์ (ArcGIS) เข้าดูแลรักษา (Preventive Maintenance: PM) ไตรมาสละ 1 ครั้ง เป็นอย่างน้อย พร้อมทั้งจัดทำรายงานผลการตรวจสอบซอฟต์แวร์ ArcGIS ตามที่ รฟม. กำหนด
- 4.7 ในกรณีที่ รฟม. มีความประสงค์จะเปลี่ยนแปลงเครื่องคอมพิวเตอร์แม่ข่ายหรืออุปกรณ์คอมพิวเตอร์อื่น ๆ ใหม่ ผู้รับจ้างจะต้องดำเนินการโอนย้ายซอฟต์แวร์ ArcGIS ให้ และเมื่อโอนย้ายแล้ว ซอฟต์แวร์ฯ จะต้อง สามารถใช้งานได้ดังเดิม โดยไม่ก่อให้เกิดความเสียหายในการปฏิบัติงานของ รฟม.
- 4.8 ĔîÖøèĊìĊęđÙøČęĂÜÙĂöóĉüđêĂøŤĒöŠ×Šć÷×ĂÜǰøôöǰĕöŠÿćöćøëĔßšÜćîĕéšǰöĊÙüćöÝĈđðŨîêšĂÜĔßšđÙøČęĂÜÙĂöóĉüđêĂøŤ แม่ข่ายที่ศูนย์คอมพิวเตอร์สำรอง (DR - site) ผู้รับจ้างจะต้องดำเนินการติดตั้งซอฟต์แวร์ ArcGIS ้ พร้อมให้คำแนะนำหรือคำปรึกษาเกี่ยวกับปัญหาที่เกิดขึ้น ให้สามารถใช้งานได้ โดยไม่มีค่าใช้จ่าย เพิ่มเติม

 $/$  4.9 การบริการ $\ldots$ 

#### $k$

- 4.9 การบริการต่อระยะเวลาการรับประกันและอัปเกรดเวอร์ชันซอฟต์แวร์ ArcGIS ให้ครอบคลุม ถึงค่าแรงงาน ค่าให้คำปรึกษาที่เกี่ยวข้อง ค่าใช้จ่ายในการเดินทาง ค่าวัสดุอุปกรณ์ที่จำเป็น และค่าใช้จ่ายอื่นใดทั้งหลายทั้งปวงที่เกี่ยวข้องกับการบำรุงรักษา โดยที่ รฟม. ไม่ต้องเสียค่าใช้จ่ายใด ๆ ำงั้งสิ้นเพิ่มเติมจากราคาค่าจ้างงานตามที่กำหนดไว้ตามสัญญา
- 4.10 การติดตามปัญหา ความก้าวหน้าและแก้ไขปัญหา เมื่อดำเนินการเสร็จเรียบร้อยแล้ว ผู้รับจ้างต้อง แจ้งผลให้ผู้แจ้งทราบ และรวบรวมเป็นรายงานสรุปการแจ้งปัญหาและการแก้ไขซอฟต์แวร์ ArcGIS ์ ตามที่ รฟม. กำหนด
- 4.11 เมื่อผู้รับจ้าง จะเข้าดำเนินการเพื่อแก้ไขปัญหาต่าง ๆ จะต้องแจ้งให้เจ้าหน้าที่ผู้รับผิดชอบของ รฟม. ทราบล่วงหน้า
- 4.12 การปรับปรุงแก้ไข Source Code ส่วนใด ๆ ของซอฟต์แวร์สารสนเทศเชิงภูมิศาสตร์ (ArcGIS) ให้ผู้รับจ้างจัดทำรายละเอียดการแก้ไข (Log statement) ที่มีรายละเอียดครบถ้วน เข้าใจง่าย และจัดส่งให้แก่ รฟม. เพื่อใช้สำหรับอ้างอิงการแก้ไขระบบฯ ในอนาคต
- 4.13 การปรับปรุงแก้ไข Source Code ส่วนใด ๆ ผู้รับจ้างต้องแก้ไขและออกแบบระบบให้ปลอดภัย ตามมาตรฐาน Open Web Application Security Project (OWASP) Top 10 ล่าสุด หรือมาตรฐาน Common Weakness Enumeration (CWE) Top 25 ล่าสุด ณ ปีที่ส่งมอบงาน นับถัดจากวันที่ลงนาม ในสัญญา หรือมาตรฐานที่ยอมรับในสากล หรือกำหนดซอฟต์แวร์ให้เป็นเวอร์ชันล่าสุดที่ได้รับ การอัปเดตแล้ว
- 4.14 ผู้รับจ้างและผู้ปฏิบัติงานของผู้รับจ้างจะต้องไม่เปิดเผยความลับของข้อมูลหรือข้อมูลอื่นใดทั้งหมดหรือ บางส่วนที่ได้รับหรือรับรู้มาจาก รฟม. ให้ผู้อื่นทราบโดยมิได้รับความยินยอมจาก รฟม. และหากมี ้การนำข้อมูลใด ๆ ออกจาก รฟม. ผู้รับจ้างฯ จะต้องทำลายข้อมูลทั้งที่เป็นเอกสาร หรือข้อมูล ในรูปแบบอิเล็กทรอนิกส์ทันทีที่สิ้นสุดสัญญาจ้าง โดยผู้รับจ้างฯ ต้องลงนามในเอกสารข้อตกลง ในการไม่เปิดเผยข้อมูล (Non – Disclosure Agreement) และ รฟม. ขอสงวนสิทธิ์ในการเรียกร้อง ้ค่าเสียหายอันเนื่องมาจากการละเมิดข้อตกลงดังกล่าว
- 4.15 ผู้รับจ้างต้องปฏิบัติตามนโยบายการรักษาความมั่นคงปลอดภัยของระบบเทคโนโลยีสารสนเทศ รฟม.
- 4.16 ระบบที่มีลักษณะเป็น Web Based Application ต้องใช้งานผ่านโปรโตคอล Hypertext Transfer Protocol Secure (HTTPS) โดยใช้ใบรับรอง SSL Certificate ที่ รฟม. กำหนด

/ ทั้งนี้หาก...

ทั้งนี้หากใบรับรอง SSL Certificate หมดอายุ ผู้รับจ้างต้องปรับปรุงให้ระบบฯ ใช้งานผ่าน SSL Certificate ที่ รฟม. ต่ออายุแล้วต่อไป

- 4.17 ผู้รับจ้างจะต้อง ทบทวน/ปรับปรุง คู่มือการใช้งานซอฟต์แวร์สารสนเทศเชิงภูมิศาสตร์ (ArcGIS) และจัดส่งให้แก่ รฟม. เมื่อมีการปรับปรุงระบบฯ ดังกล่าว โดยไม่มีค่าใช้จ่ายเพิ่ม
- 4.18 ผู้รับจ้างจะต้องจัดส่งรายงานผลการบำรุงรักษาซอฟต์แวร์สารสนเทศเชิงภูมิศาสตร์ (ArcGIS) ให้แก่ รฟม. เพื่อทราบทุกสิ้นไตรมาส (ภาคผนวก) ซึ่งประกอบด้วย

1) รายงานผลการตรวจสอบซอฟต์แวร์สารสนเทศเชิงภูมิศาสตร์ (ArcGIS)

2) รายงานสรุปการแจ้งปัญหาและการแก้ไขซอฟต์แวร์สารสนเทศเชิงภูมิศาสตร์ (ArcGIS)

3) รายงานทะเบียนทรัพย์สิน (Asset Inventory)

### 5. ระยะเวลาดำเนินการ

วันที่ 1 ตุลาคม 2565 – วันที่ 30 กันยายน 2566

### 6. วงเงินงบประมาณ

วงเงินสำหรับการจัดหาการจ้างบำรุงรักษาซอฟต์แวร์สารสนเทศเชิงภูมิศาสตร์ (ArcGIS) ประจำปีงบประมาณ 2566 เป็นจำนวนทั้งสิ้น 1,120,000.00 บาท (หนึ่งล้านหนึ่งแสนสองหมื่นบาทถ้วน) รวมภาษีมูลค่าเพิ่ม ตลอดจน ภาษีอากรอื่น ๆ และค่าใช้จ่ายทั้งปวงแล้ว

### 7. <u>การลงนามในสัญญา</u>

รฟม. จะลงนามในสัญญาได้ต่อเมื่อได้รับการจัดสรรงบประมาณเรียบร้อยแล้ว

### 8. การจ่ายเงิน

รฟม. จะชำระค่าจ้างงานให้แก่ผู้รับจ้าง โดยแบ่งจ่ายเป็น 4 งวด เป็นจำนวนเงินเท่ากัน (รวมภาษีมูลค่าเพิ่ม) ์ ซึ่งแต่ละงวดจะจ่ายทุก ๆ สิ้นไตรมาส หลังจาก รฟม. ได้รับรายงานผลการบำรุงรักษาซอฟต์แวร์สารสนเทศเชิงภูมิศาสตร์ (ArcGIS) และคณะกรรมการตรวจรับพัสดุฯ ได้มีการตรวจรับงานแต่ละงวดเรียบร้อยแล้ว

 $/$  9. ค่าปรับ...

#### 9. <u>ค่าปรับ</u>

ในกรณีที่ผู้ใช้งานไม่สามารถใช้งานซอฟต์แวร์สารสนเทศเชิงภูมิศาสตร์ (ArcGIS) ได้ ผู้รับจ้างต้องดำเนินการ ตรวจสอบและแก้ไขให้แล้วเสร็จภายใน 5 วันทำการ นับแต่เวลาที่ผู้ว่าจ้างได้แจ้งข้อขัดข้องให้ผู้รับจ้างทราบ ทางโทรศัพท์ โทรศัพท์เคลื่อนที่ โทรสาร ไปรษณีย์อิเล็กทรอนิกส์ (E-Mail) หรือ Line ในวันและเวลาทำการ ของ รฟม. (จันทร์ - ศุกร์ ระหว่างเวลา 08.00 น. – 17.00 น.) ยกเว้นในกรณีที่การขัดข้องนั้นเป็นปัญหา ที่มีความซับซ้อน ซึ่งผู้รับจ้างจะต้องจัดทำแผนการดำเนินงานจัดส่งให้แก่คณะกรรมการตรวจรับพัสดุฯ พิจารณา ให้ความเห็นชอบ ทั้งนี้หากไม่สามารถดำเนินการแก้ไขได้แล้วเสร็จตามกำหนด (ภายใน 5 วันทำการ หรือตามที่ คณะกรรมการตรวจรับพัสดุฯ ได้ให้ความเห็นชอบ แล้วแต่กรณี) ผู้รับจ้างจะต้องเสียค่าปรับเป็นรายวันในอัตราวันละ 2,300.00 บาท (สองพันสามร้อยบาทถ้วน) เศษของวันให้คิดเป็น 1 วัน

#### 10. หลักเกณฑ์การพิจารณาคัดเลือกข้อเสนอ

ในการพิจารณาผลการคัดเลือกข้อเสนอการจ้างบำรุงรักษาซอฟต์แวร์สารสนเทศเชิงภูมิศาสตร์ (ArcGIS) ี ครั้งนี้ รฟม. จะพิจารณาตัดสินโดยใช้หลักเกณฑ์ <u>ราคารวม</u> ที่เป็นราคาต่ำสุด อยู่ในวงเงินงบประมาณ และเป็นผู้มีคุณสมบัติครบถ้วน ถูกต้อง ตรงตามรายละเอียดและเงื่อนไขที่ รฟม. กำหนด

Jeant

ภาคผนวก

รายงานผลการบำรุงรักษาซอฟต์แวร์สารสนเทศเชิงภูมิศาสตร์ (ArcGIS)

จัดทำโดย

รายงานผลการตรวจสอบซอฟต์แวร์สารสนเทศเชิงภูมิศาสตร์ (ArcGIS)

**üĆîìĊęǰ**ļļ**ǰǰđéČĂî** ļļļļļļļļļļǰ **ðŘǰóýǰ**ļļļļ

ArcGIS Server (Server Name: ............................)

#### 1. ตรวจสอบการทำงานของเครื่องเซิร์ฟเวอร์ (ArcGIS Server)

1.1. ตรวจสอบการใช้งานของ CPU

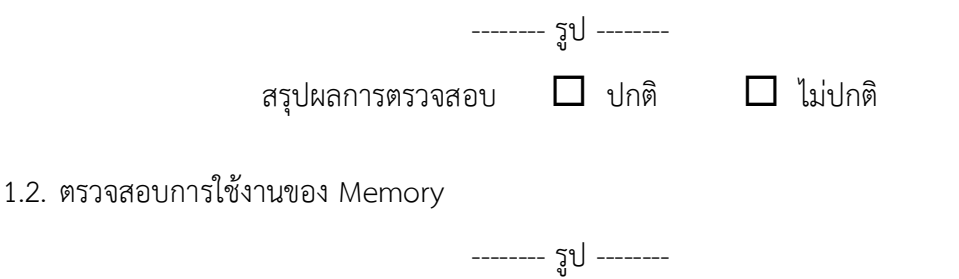

สรุปผลการตรวจสอบ  $\Box$  ปกติ  $\Box$  ไม่ปกติ

## 1.3. ตรวจสอบพื้นที่การใช้งานของ Hard disk

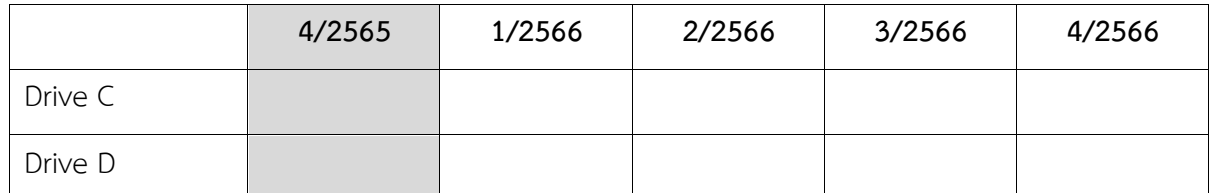

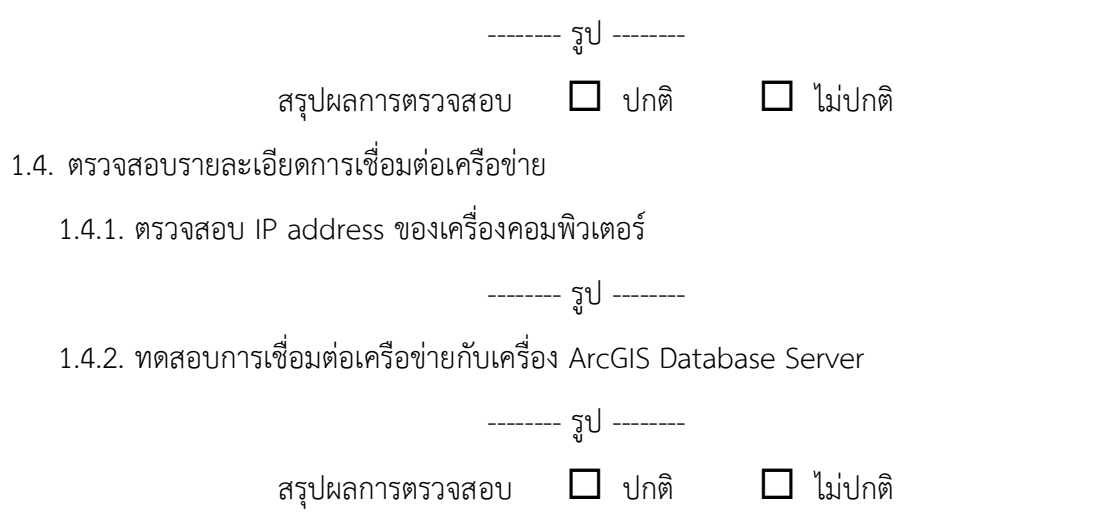

## 1.5. ตรวจสอบ Log ของเครื่องเซิร์ฟเวอร์

1.5.1. Application log øĎðǰ 1.5.2. Security log -------- รูป --------1.5.3. System log øĎðǰ สรุปผลการตรวจสอบ  $\Box$  ปกติ  $\Box$  ไม่ปกติ 1.6. ตรวจสอบวันที่และเวลาของเครื่อง -------  $\tilde{\mathfrak{g}}$ U --------สรุปผลการตรวจสอบ  $\Box$  ปกติ  $\Box$  ไม่ปกติ

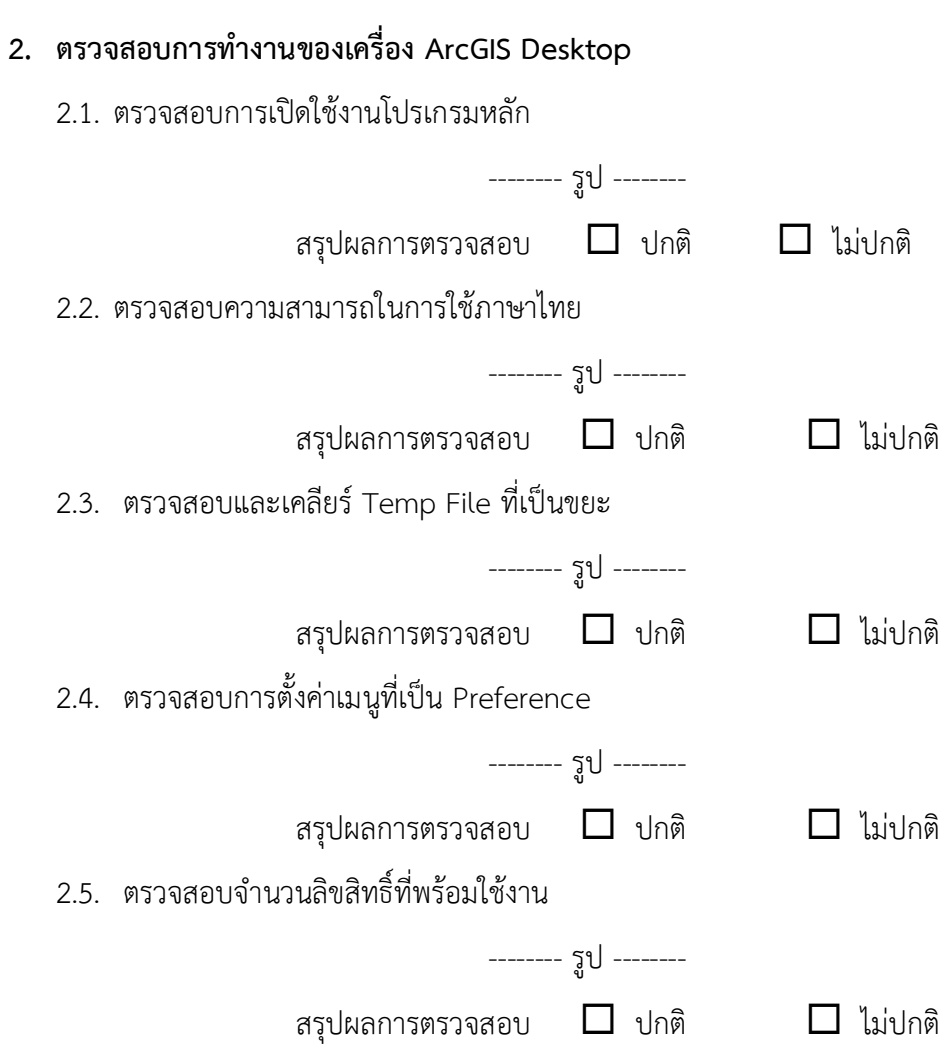

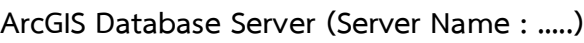

#### 3. ตรวจสอบการทำงานของเครื่องเซิร์ฟเวอร์ (ArcGIS Database Server)

3.1. ตรวจสอบการใช้งานของ CPU

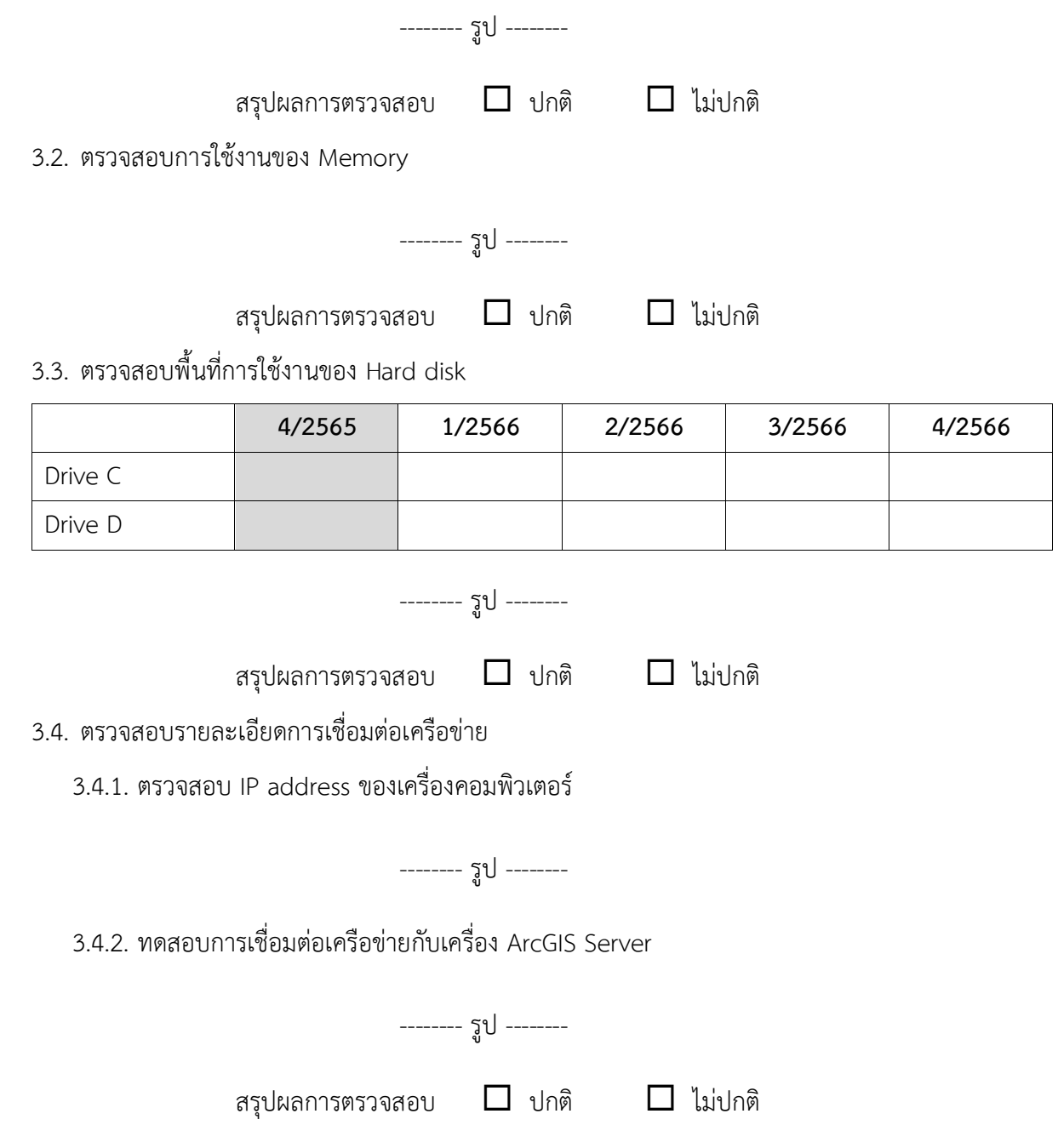

## 3.5. ตรวจสอบ Log ของเครื่องเซิร์ฟเวอร์

3.5.1. Application Log

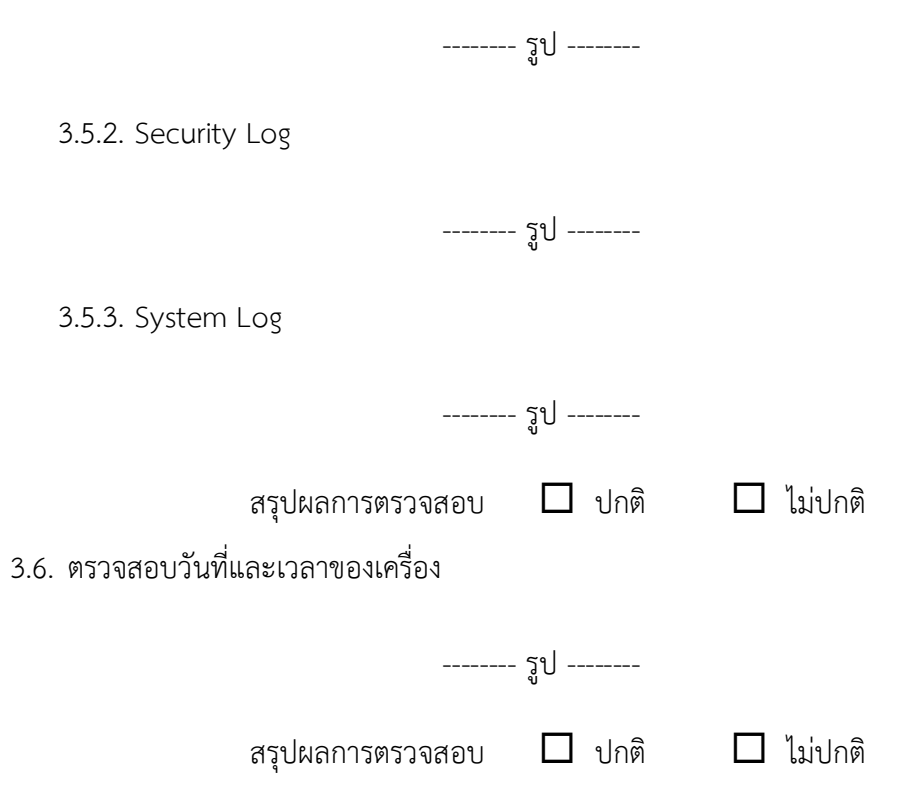

#### **4. êøüÝÿĂïÖćøìĈÜćî×ĂÜǰArcGIS Database**

4.1. ตรวจสอบการทำงานของ Service ของ ArcGIS Database

------- รูป -------สรุปผลการตรวจสอบ  $\Box$  ปกติ  $\Box$  ไม่ปกติ

4.2. ตรวจสอบการใช้พื้นที่ของฐานข้อมูล

4.2.1. ArcGIS Production

Database file name :

Database log name :

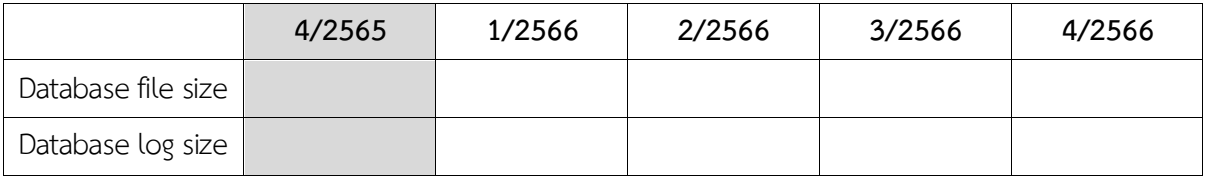

øĎðǰ

4.2.2. ArcGIS Test

Database file name :

Database log name :

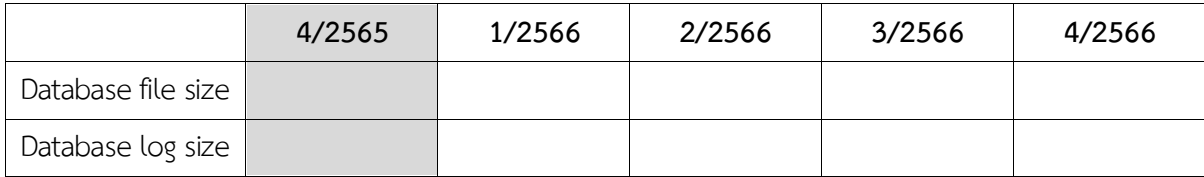

-------- รูป --------

สรุปผลการตรวจสอบ  $\Box$  ปกติ  $\Box$  ไม่ปกติ

## 4.3. ตรวจสอบการสำรองข้อมูลของ ArcGIS Database

Path ที่จัดเก็บ $:$ 

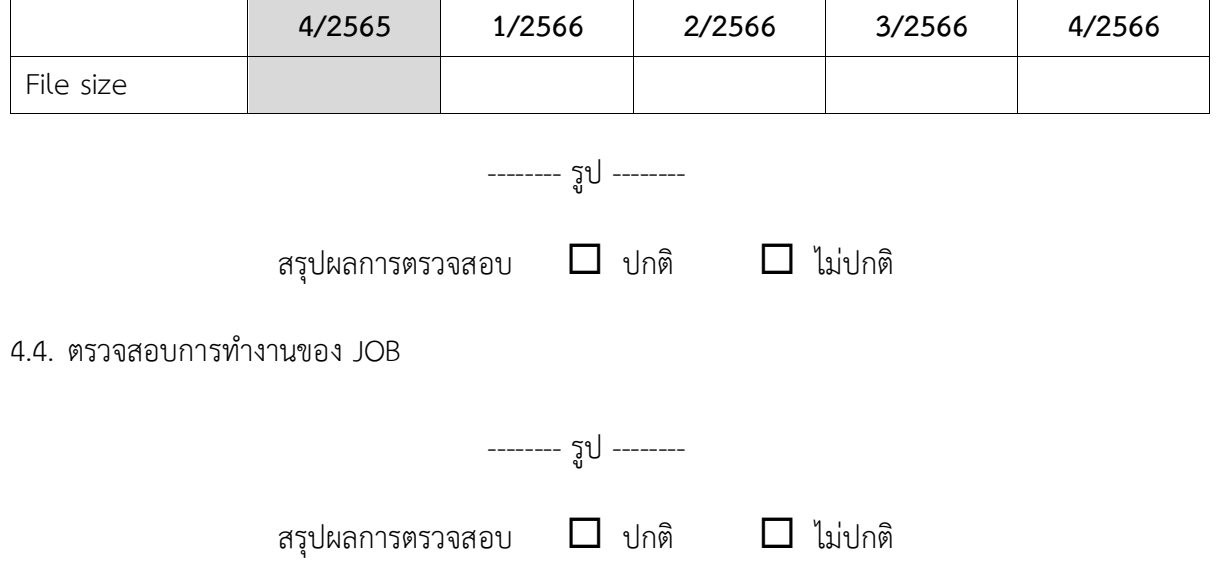

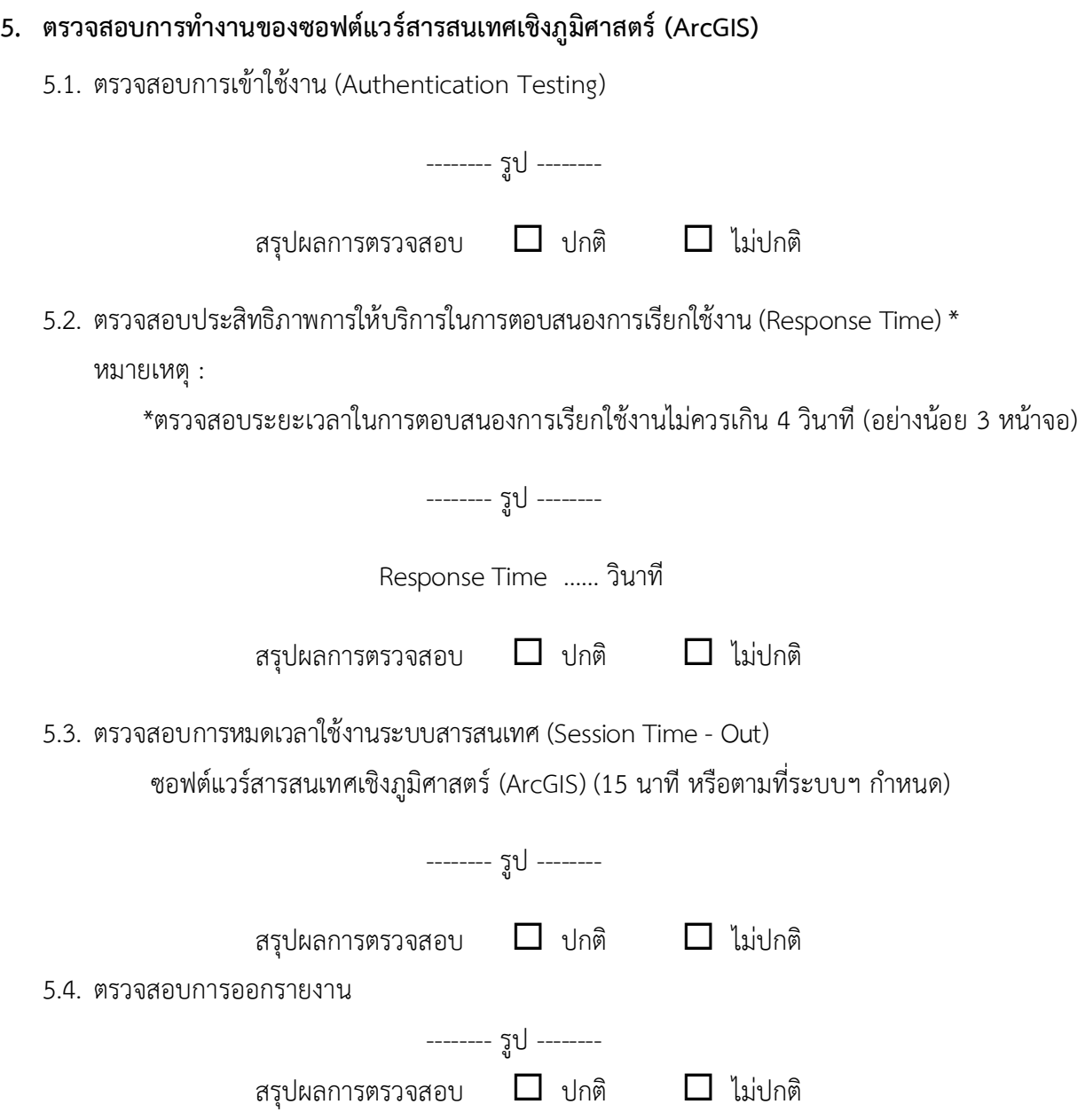

### 5.5. ตรวจสอบสิทธิการเข้าถึงระบบ (Role Matrix)

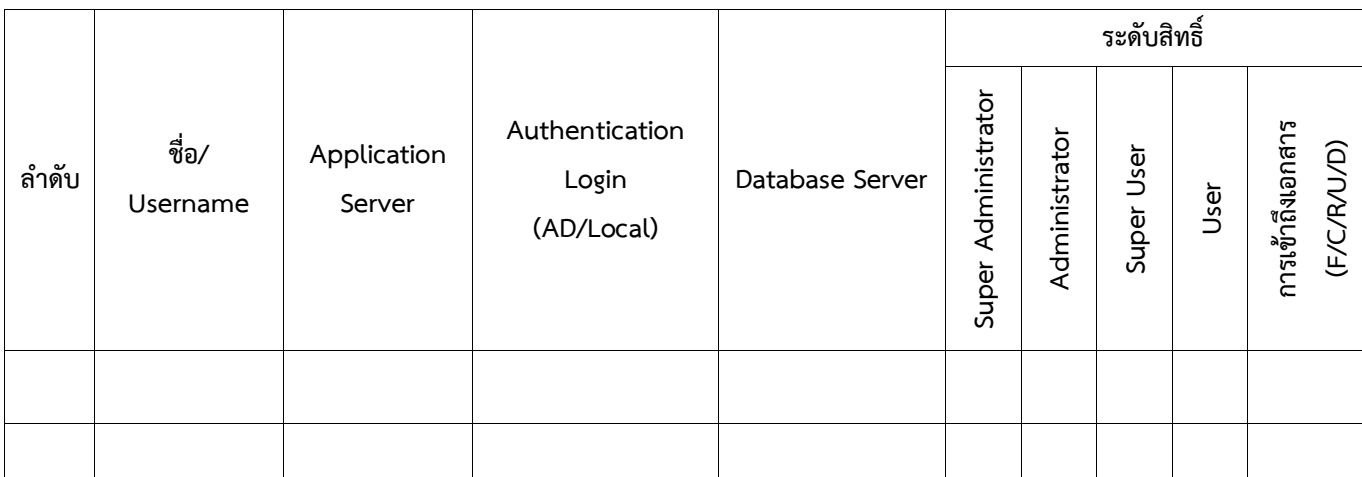

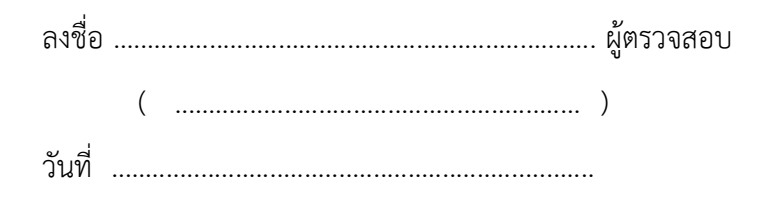

## รายงานสรุปการแจ้งปัญหาและการแก้ไขซอฟต์แวร์สารสนเทศเชิงภูมิศาสตร์ (ArcGIS)

### การรถไฟฟ้าขนส่งมวลชนแห่งประเทศไทย

ี ประจำไตรมาสที่ ........ (ตั้งแต่วันที่ ................. ถึงวันที่ .................)

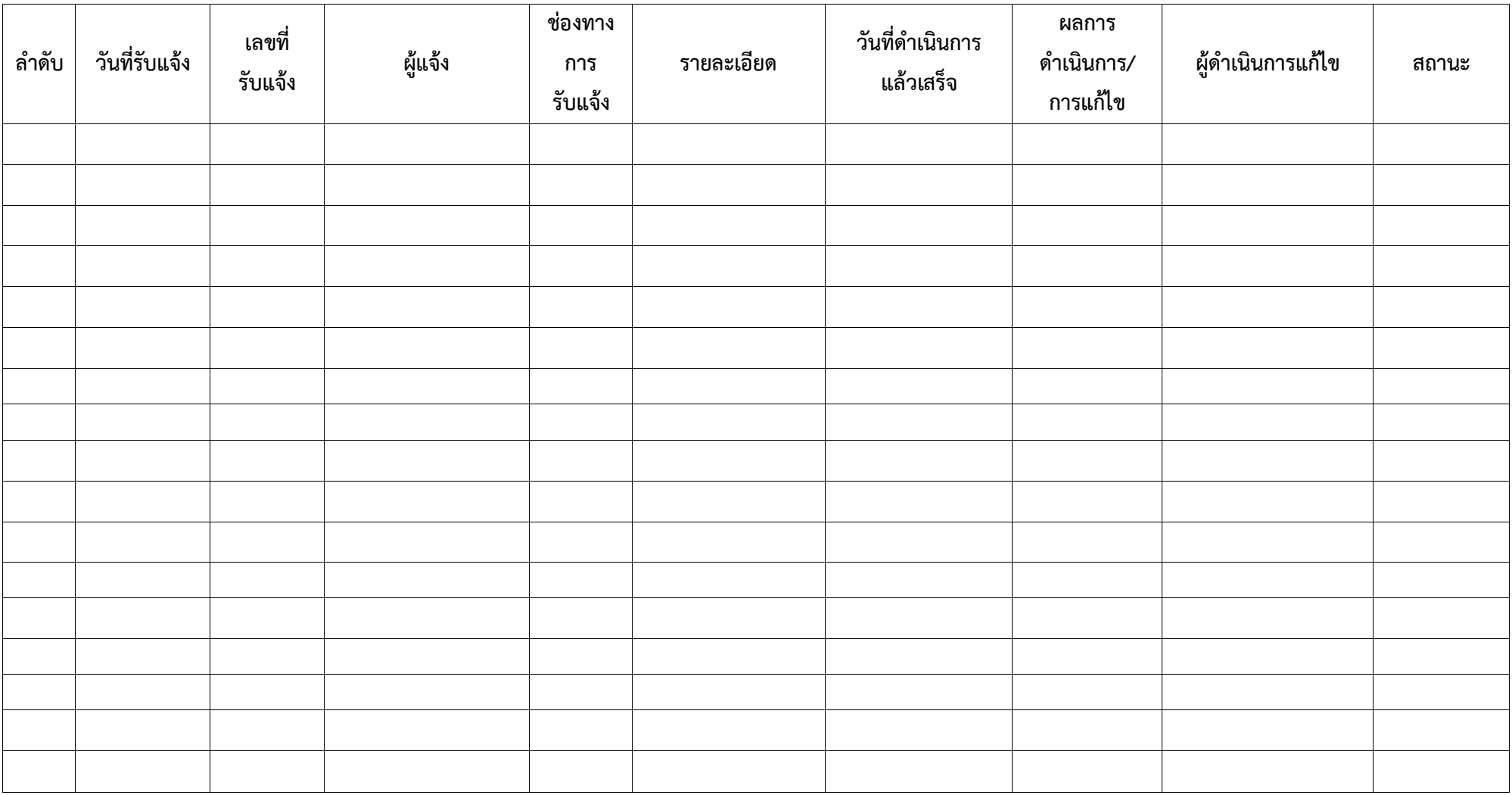

<u>หมายเหตุ</u> หากมีการปรับปรุงเวอร์ชันซอฟต์แวร์ให้ระบุในช่องผลการดำเนินการ/การแก้ไขด้วย

หน้า ......... / ..........

Jeant

## รายงานทะเบียนทรัพย์สิน (Asset Inventory) ซอฟต์แวร์สารสนเทศเชิงภูมิศาสตร์ (ArcGIS)

การรถไฟฟ้าขนส่งมวลชนแห่งประเทศไทย

ประจำไตรมาสที่ ........ (ตั้งแต่วันที่ ................. ถึงวันที่ .................)

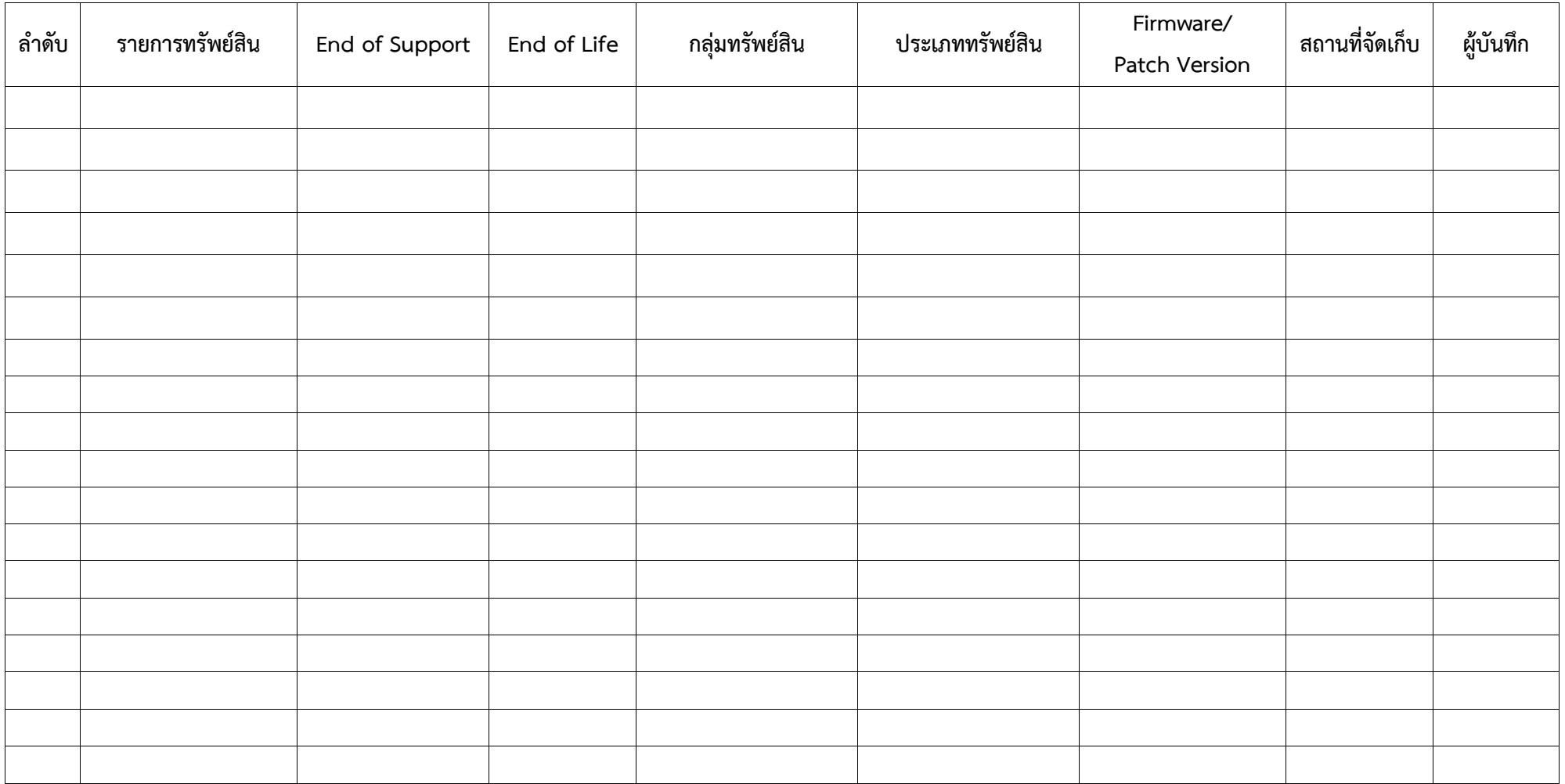